# Technical Specification Group Services and System Aspects Meeting #11, Palm Springs, CA, USA, 19-22 March 2001 \*\*TSGS#11(01)0132\*\*

Source: SA WG3

Title: 2 Category C, Rel-4 CRs to 33.102 version 3.7.0

**Document for:** Approval

Agenda Item: 7.3.3

The following CRs were agreed at SA WG3 meeting #17 and are presented to TSG SA #11 for approval.

| Spec   | CR  | Rev | Phase | Subject                                                 | Cat | Ver   | WG | Meeting | S3 doc    |
|--------|-----|-----|-------|---------------------------------------------------------|-----|-------|----|---------|-----------|
| 33.102 | 138 |     | Rel-4 | Add requesting node type to authentication data request | С   | 3.7.0 | S3 | S3-17   | S3-010103 |
| 33.102 | 139 |     | Rel-4 | Additional Parameters in Authentication Failure Report  | С   | 3.7.0 | S3 | S3-17   | S3-010104 |

# 27 February – 2 March, 2001

Gothenburg, Sweden

|                               | CHANGE REQU                                                                                                    | CR-Form-v3                                                                                                    |
|-------------------------------|----------------------------------------------------------------------------------------------------|----------------------------------------------------------------------------------------------------|
| *                             | 33.102 CR 138 # rev -                                                                                                    | # Current version: 3.7.0   #                                                                                                    |
| For <u>HELP</u> on u          | sing this form, see bottom of this page or look                                                                                                    | k at the pop-up text over the 第 symbols.                                                                                                    |
| Proposed change               | affects: # (U)SIM ME/UE Ra                                                                                                    | dio Access Network Core Network X                                                                                                    |
| Title:                        | Add requesting node type to authentication                                                                                                    | data request                                                                                                    |
| Source: #                     | SA WG3                                                                                                    |                                                                                                    |
| Work item code: #             | SEC1                                                                                                    | Date: 第 <mark>2001-03-01</mark>                                                                                                    |
| Category: #                   | С                                                                                                    | Release: # REL-4                                                                                                    |
|                               | Use <u>one</u> of the following categories:  F (essential correction)  A (corresponds to a correction in an earlier  B (Addition of feature),  C (Functional modification of feature)  D (Editorial modification)  Detailed explanations of the above categories can be found in 3GPP TR 21.900.                                                                                                    | R97 (Release 1997)<br>R98 (Release 1998)<br>R99 (Release 1999)                                                                                                    |
| Reason for change             | In Informative Annex C.3.4, it is sugges specifications, additional information made Data Request message which may be used to be determined by the second second s | ay be available in the MAP Authentication                                                                                                    |
| Summary of chang              | The following information is added to the Requesting node type (PS or CS).                                                                                                    | e Authentication Data Request message:                                                                                                    |
| Consequences if not approved: | eliminate synchronisation failures which                                                                                                    | etwork. Therefore, it may not be possible to<br>a may occasionally occur. Synchronisation<br>ablishment may lead to increased delays<br>ation information and to repeat |
| Clauses affected:             | ₩ 6.3.2, C.3.4                                                                                                    |                                                                                                    |
| Other specs affected:         | X Other core specifications                                                                                                    | 9.002-CR-236                                                                                                    |
| Other comments:               | <b>%</b>                                                                                                    |                                                                                                    |

## 6.3 Authentication and key agreement

#### 6.3.1 General

The mechanism described here achieves mutual authentication by the user and the network showing knowledge of a secret key K which is shared between and available only to the USIM and the AuC in the user's HE. In addition the USIM and the HE keep track of counters  $SQN_{MS}$  and  $SQN_{HE}$  respectively to support network authentication. The sequence number  $SQN_{HE}$  is an individual counter for each user and the sequence number  $SQN_{MS}$  denotes the highest sequence number the USIM has accepted.

The method was chosen in such a way as to achieve maximum compatibility with the current GSM security architecture and facilitate migration from GSM to UMTS. The method is composed of a challenge/response protocol identical to the GSM subscriber authentication and key establishment protocol combined with a sequence number-based one-pass protocol for network authentication derived from ISO/IEC 9798-4 [10] (section 5.1.1).

An overview of the mechanism is shown in Figure 5.

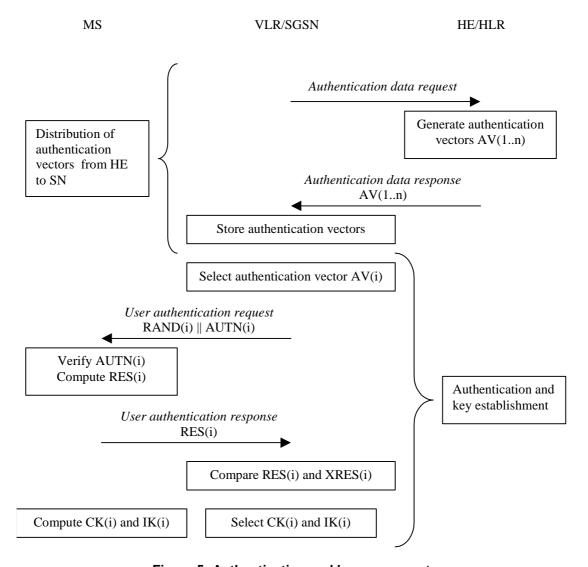

Figure 5: Authentication and key agreement

Upon receipt of a request from the VLR/SGSN, the HE/AuC sends an ordered array of *n* authentication vectors (the equivalent of a GSM "triplet") to the VLR/SGSN. The authentication vectors are ordered based on sequence number. Each authentication vector consists of the following components: a random number RAND, an expected response XRES, a cipher key CK, an integrity key IK and an authentication token AUTN. Each authentication vector is good for one authentication and key agreement between the VLR/SGSN and the USIM.

When the VLR/SGSN initiates an authentication and key agreement, it selects the next authentication vector from the ordered array and sends the parameters RAND and AUTN to the user. Authentication vectors in a particular node are used on a first-in / first-out basis. The USIM checks whether AUTN can be accepted and, if so, produces a response RES which is sent back to the VLR/SGSN. The USIM also computes CK and IK. The VLR/SGSN compares the received RES with XRES. If they match the VLR/SGSN considers the authentication and key agreement exchange to be successfully completed. The established keys CK and IK will then be transferred by the USIM and the VLR/SGSN to the entities which perform ciphering and integrity functions.

VLR/SGSNs can offer secure service even when HE/AuC links are unavailable by allowing them to use previously derived cipher and integrity keys for a user so that a secure connection can still be set up without the need for an authentication and key agreement. Authentication is in that case based on a shared integrity key, by means of data integrity protection of signalling messages (see 6.4).

The authenticating parties shall be the AuC of the user's HE (HE/AuC) and the USIM in the user's mobile station. The mechanism consists of the following procedures:

A procedure to distribute authentication information from the HE/AuC to the VLR/SGSN. This procedure is described in 6.3.2. The VLR/SGSN is assumed to be trusted by the user's HE to handle authentication information securely. It is also assumed that the intra-system links between the VLR/SGSN to the HE/AuC are adequately secure. It is further assumed that the user trusts the HE.

A procedure to mutually authenticate and establish new cipher and integrity keys between the VLR/SGSN and the MS. This procedure is described in 6.3.3.

A procedure to distribute authentication data from a previously visited VLR to the newly visited VLR. This procedure is described in 6.3.4. It is also assumed that the links between VLR/SGSNs are adequately secure.

#### 6.3.2 Distribution of authentication data from HE to SN

The purpose of this procedure is to provide the VLR/SGSN with an array of fresh authentication vectors from the user's HE to perform a number of user authentications.

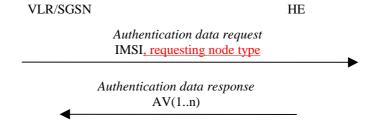

Figure 6: Distribution of authentication data from HE to VLR/SGSN

The VLR/SGSN invokes the procedures by requesting authentication vectors to the HE/AuC.

The authentication data request shall include the IMSI and the requesting node type (PS or CS).

Upon the receipt of the *authentication data request* from the VLR/SGSN, the HE may have pre-computed the required number of authentication vectors and retrieve them from the HLR database or may compute them on demand. The HE/AuC sends an authentication response back to the VLR/SGSN that contains an ordered array of n authentication vectors AV(1..n). The authentication vectors are ordered based on sequence number.

Figure 7 shows the generation of an authentication vector AV by the HE/AuC.

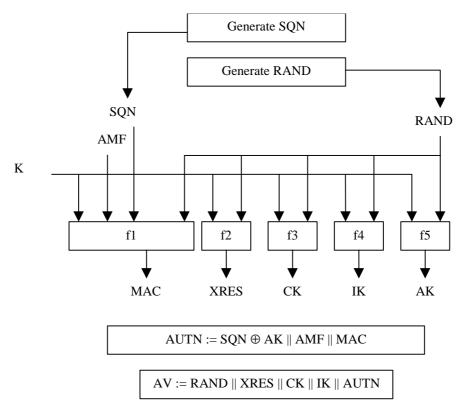

Figure 7: Generation of authentication vectors

The HE/AuC starts with generating a fresh sequence number SQN and an unpredictable challenge RAND.

For each user the HE/AuC keeps track of a counter: SQN<sub>HE</sub>

The HE has some flexibility in the management of sequence numbers, but some requirements need to be fulfilled by the mechanism used:

- a) The generation mechanism shall allow a re-synchronisation procedure in the HE described in section 6.3.5
- b) In case the SQN exposes the identity and location of the user, the AK may be used as an anonymity key to conceal it.
- c) The generation mechanism shall allow protection against wrap around the counter in the USIM. A method how to achieve this is given in informative Annex C.2.

The mechanisms for verifying the freshness of sequence numbers in the USIM shall to some extent allow the out-of-order use of sequence numbers. This is to ensure that the authentication failure rate due to synchronisation failures is sufficiently low. This requires the capability of the USIM to store information on past successful authentication events (e.g. sequence numbers or relevant parts thereof). The mechanism shall ensure that a sequence number can still be accepted if it is among the last x = 32 sequence numbers generated. This shall not preclude that a sequence number is rejected for other reasons such as a limit on the age for time-based sequence numbers.

The same minimum number x needs to be used across the systems to guarantee that the synchronisation failure rate is sufficiently low under various usage scenarios, in particular simultaneous registration in the CS- and the PS-service domains, user movement between VLRs/SGSNs which do not exchange authentication information, super-charged networks.

The use of  $SQN_{HE}$  is specific to the method of generation sequence numbers. A method is specified in Annex C.1 how to generate a fresh sequence number. A method is specified in Annex C.2 how to verify the freshness of a sequence number.

An authentication and key management field AMF is included in the authentication token of each authentication vector. Example uses of this field are included in Annex F.

Subsequently the following values are computed:

- a message authentication code MAC =  $f1_K(SQN \parallel RAND \parallel AMF)$  where f1 is a message authentication function;
- an expected response  $XRES = f2_K (RAND)$  where f2 is a (possibly truncated) message authentication function;
- a cipher key  $CK = f3_K$  (RAND) where f3 is a key generating function;
- an integrity key  $IK = f4_K$  (RAND) where f4 is a key generating function;
- an anonymity key AK =  $f5_K$  (RAND) where f5 is a key generating function or  $f5 \equiv 0$ .

Finally the authentication token AUTN = SQN  $\oplus$  AK || AMF || MAC is constructed.

Here, AK is an anonymity key used to conceal the sequence number as the latter may expose the identity and location of the user. The concealment of the sequence number is to protect against passive attacks only. If no concealment is needed then  $f5 \equiv 0$  (AK = 0).

### 6.3.3 Authentication and key agreement

The purpose of this procedure is to authenticate the user and establish a new pair of cipher and integrity keys between the VLR/SGSN and the USIM. During the authentication, the USIM verifies the freshness of the authentication vector that is used.

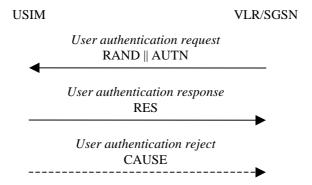

Figure 8: Authentication and key establishment

The VLR/SGSN invokes the procedure by selecting the next unused authentication vector from the ordered array of authentication vectors in the VLR/SGSN database. Authentication vectors in a particular node are used on a first-in / first-out basis. The VLR/SGSN sends to the USIM the random challenge RAND and an authentication token for network authentication AUTN from the selected authentication vector.

Upon receipt the user proceeds as shown in Figure 9.

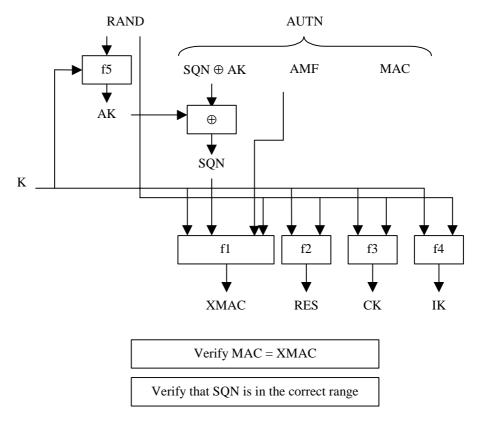

Figure 9: User authentication function in the USIM

Upon receipt of RAND and AUTN the USIM first computes the anonymity key  $AK = f5_K$  (RAND) and retrieves the sequence number  $SQN = (SQN \oplus AK) \oplus AK$ .

Next the USIM computes XMAC =  $f1_K$  (SQN  $\parallel$  RAND  $\parallel$  AMF) and compares this with MAC which is included in AUTN. If they are different, the user sends *user authentication reject* back to the VLR/SGSN with an indication of the cause and the user abandons the procedure. In this case, VLR/SGSN shall initiate an Authentication Failure Report procedure towards the HLR as specified in section 6.3.6. VLR/SGSN may also decide to initiate a new identification and authentication procedure towards the user.

Next the USIM verifies that the received sequence number SQN is in the correct range.

If the USIM considers the sequence number to be not in the correct range, it sends *synchronisation failure* back to the VLR/SGSN including an appropriate parameter, and abandons the procedure.

The synchronisation failure message contains the parameter AUTS. It is AUTS =  $Conc(SQN_{MS}) \parallel MAC-S$ .  $Conc(SQN_{MS}) = SQN_{MS} \oplus f5*_{K}(RAND)$  is the concealed value of the counter  $SQN_{MS}$  in the MS, and MAC-S =  $f1*_{K}(SQN_{MS} \parallel RAND \parallel AMF)$  where RAND is the random value received in the current user authentication request. f1\* is a message authentication code (MAC) function with the property that no valuable information can be inferred from the function values of f1\* about those of f1, ..., f5, f5\* and vice versa. f5\* is the key generating function used to compute AK in re-synchronisation procedures with the property that no valuable information can be inferred from the function values of f5\* about those of f1, f1\*, f2, ..., f5 and vice versa.

The AMF used to calculate MAC-S assumes a dummy value of all zeros so that it does not need to be transmitted in the clear in the re-synch message.

The construction of the parameter AUTS in shown in the following Figure 10:

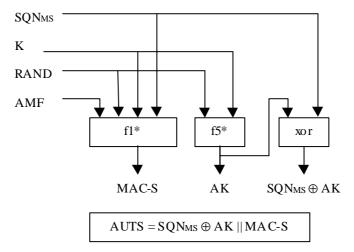

Figure 10: Construction of the parameter AUTS

If the sequence number is considered to be in the correct range however, the USIM computes RES =  $f2_K$  (RAND) and includes this parameter in a *user authentication response* back to the VLR/SGSN. Finally the USIM computes the cipher key CK =  $f3_K$  (RAND) and the integrity key IK =  $f4_K$  (RAND). Note that if this is more efficient, RES, CK and IK could also be computed earlier at any time after receiving RAND. If the USIM also supports conversion function c3, it shall derive the GSM cipher key Kc from the UMTS cipher/integrity keys CK and IK. UMTS keys are sent to the MS along with the derived GSM key for UMTS-GSM interoperability purposes. USIM shall store original CK, IK until the next successful execution of AKA.

Upon receipt of *user authentication response* the VLR/SGSN compares RES with the expected response XRES from the selected authentication vector. If XRES equals RES then the authentication of the user has passed. The VLR/SGSN also selects the appropriate cipher key CK and integrity key IK from the selected authentication vector. If XRES and RES are different, VLR/SGSN shall initiate an Authentication Failure Report procedure towards the HLR as specified in section 6.3.6. VLR/SGSN may also decide to initiate a new identification and authentication procedure towards the user.

#### Re-use and re-transmission of (RAND, AUTN)

The verification of the SQN by the USIM will cause the MS to reject an attempt by the VLR/SGSN to re-use a quintet to establish a particular UMTS security context more than once. In general therefore the VLR/SGSN shall use a quintet only once.

There is one exception however: in the event that the VLR/SGSN has sent out an *authentication request* using a particular quintet and does not receive a response message (*authentication response* or *authentication reject*) from the MS, it may re-transmit the *authentication request* using the same quintet. However, as soon as a response message arrives no further re-transmissions are allowed. If after the initial transmission or after a series of re-transmissions no response arrives, retransmissions may be abandoned. If retransmissions are abandoned then the VLR/SGSN shall delete the quintet. At the MS side, in order to allow this re-transmission without causing additional re-synchronisation procedures, the ME shall store the last received RAND as well as the corresponding RES, CK and IK. If the USIM returned SRES and Kc (for GSM access), the ME shall store these values. When the ME receives an *authentication request* and discovers that a RAND is repeated, it shall re-transmit the response. The ME shall delete the stored values RAND, RES and SRES (if existed) as soon as the security mode command is received by the ME or the connection is aborted. The ME shall be able to handle the retransmission for both PS and CS domain simultaneously.

# 6.3.4 Distribution of IMSI and temporary authentication data within one serving network domain

The purpose of this procedure is to provide a newly visited VLR/SGSN with temporary authentication data from a previously visited VLR/SGSN within the same serving network domain.

The procedure is shown in Figure 11.

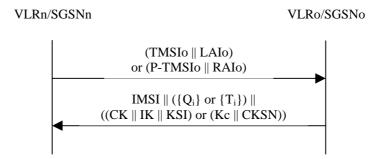

Figure 11: Distribution of IMSI and temporary authentication data within one serving network domain

The procedure shall be invoked by the newly visited VLRn/SGSNn after the receipt of a location update request (resp. routing area update request) from the user wherein the user is identified by means of a temporary user identity TMSIo (resp. P-TMSIo) and the location area identity LAIo (resp. routing area identity RAIo) under the jurisdiction of a previously visited VLRo/SGSNo that belongs to the same serving network domain as the newly visited VLRn/SGSNn.

The protocol steps are as follows:

- a) The VLRn/SGSNn sends a *user identity request* to the VLRo/SGSNo, this message contains TMSIo and LAIo (resp. P-TMSIo and RAIo).
- b) The VLRo/SGSNo searches the user data in the database.

If the user is found, the VLRo/SGSNo shall send a user identity response back that

- i) shall include the IMSI,
- ii) may include a number of unused authentication vectors (quintets or triplets) ordered on a first-in / first-out basis and
- iii) may include the current security context data: CK, IK and KSI (UMTS) or Kc and CKSN (GSM).

The VLRo/SGSNo subsequently deletes the authentication vectors which have been sent and the data elements on the current security context.

If the user cannot be identified the VLRo/SGSNo shall send a *user identity response* indicating that the user identity cannot be retrieved.

c) If the VLRn/SGSNn receives a *user identity response* with an IMSI, it creates an entry and stores any authentication vectors and any data on the current security context that may be included.

If the VLRn/SGSNn receives a *user identity response* indicating that the user could not be identified, it shall initiate the user identification procedure described in 6.2.

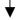

### 6.3.5 Re-synchronisation procedure

A VLR/SGSN may send two types of *authentication data requests* to the HE/AuC, the (regular) one described in subsection 6.3.2 and one used in case of synchronisation failures, described in this subsection.

Upon receiving a *synchronisation failure* message from the user, the VLR/SGSN sends an *authentication data request* with a "*synchronisation failure indication*" to the HE/AuC, together with the parameters

- RAND sent to the MS in the preceding user authentication request and
- AUTS received by the VLR/SGSN in the response to that request, as described in subsection 6.3.3.

An VLR/SGSN will not react to unsolicited "synchronisation failure indication" messages from the MS.

The VLR/SGSN does not send new user authentication requests to the user before having received the response to its authentication data request from the HE/AuC (or before it is timed out).

When the HE/AuC receives an *authentication data request* with a "synchronisation failure indication" it acts as follows:

- 1. The HE/AuC retrieves  $SON_{MS}$  from Conc( $SON_{MS}$ ) by computing  $fS_K(RAND)$ ,.
- 2. The HE/AuC checks if  $SQN_{HE}$  is in the correct range, i.e. if the next sequence number generated  $SQN_{HE}$  using would be accepted by the USIM.
- 3. If  $SQN_{HE}$  is in the correct range then the HE/AuC continues with step (6), otherwise it continues with step (4).
- 4. The HE/AuC verifies AUTS (cf. subsection 6.3.3.).
- 5. If the verification is successful the HE/AuC resets the value of the counter SQN<sub>HE</sub> to SQN<sub>MS</sub>.
- 6. The HE/AuC sends an *authentication data response* with a new batch of authentication vectors to the VLR/SGSN. If the counter *SQN<sub>HE</sub>* was not reset then these authentication vectors can be taken from storage, otherwise they are newly generated after resetting *SQN<sub>HE</sub>*. In order to reduce the real-time computation burden on the HE/AuC, the HE/AuC may also send only a single authentication vector in the latter case.

Whenever the VLR/SGSN receives a new batch of authentication vectors from the HE/AuC in an authentication data response to an authentication data request with synchronisation failure indication it deletes the old ones for that user in the VLR/SGSN.

The user may now be authenticated based on a new authentication vector from the HE/AuC. Figure 12 shows how resynchronisation is achieved by combining a *user authentication request* answered by a *synchronisation failure* message (as described in subclause 6.3.3) with an *authentication data request* with *synchronisation failure* indication answered by an *authentication data response* (as described in this subclause).

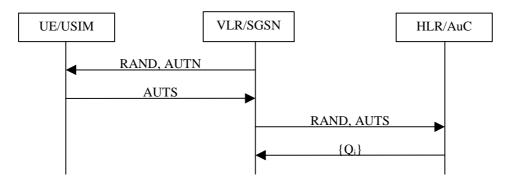

Figure 12: Resynchronisation mechanism

### 6.3.6 Reporting authentication failures from the SGSN/VLR to the HLR

The purpose of this procedure is to provide a mechanism for reporting authentication failures from the serving environment back to the home environment.

The procedure is shown in Figure 13.

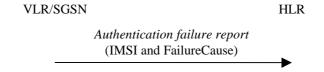

Figure 13: Reporting authentication failure from VLR/SGSN to HLR

The procedure is invoked by the serving network VLR/SGSN when the authentication procedure fails. The *authentication failure report* shall contain the subscriber identity and a failure cause code. The possible failure causes are either that the network signature was wrong or that the user response was wrong.

The HE may decide to cancel the location of the user after receiving an authentication failure report.

### 6.3.7 Length of authentication parameters

The authentication key (K) shall have a length of 128 bits.

The random challenge (RAND) shall have a length of 128 bits.

Sequence numbers (SQN) shall have a length of 48 bits.

The anonymity key (AK) shall have a length of 48 bits.

The authentication management field (AMF) shall have a length of 16 bits.

The message authentication codes MAC in AUTN and MAC-S in AUTS shall have a length of 64 bits.

The cipher key (CK) shall have a length of 128 bits.

The integrity key (IK) shall have a length of 128 bits.

The authentication response (RES) shall have a variable length of 32-128 bits.

# C.3.4 Guidelines for the allocation of the index values in the array scheme

General rule: index values *IND* used in the array scheme, according to Annex C.1.2, shall be allocated cyclically within its range 0, ..., a-1. This means that the index value *IND* used with the previously generated authentication vector is stored in  $SQN_{HE}$ , and the next authentication vector shall use index value  $IND + 1 \mod a$ .

It may be useful to allow exceptions to this general rule when additional information is available. This includes:

- Authentication vectors distributed within the same batch shall have the same index value.

In future releases, t<u>T</u>he Authentication Data Request MAP message <u>may</u>-contains information about the <u>requesting serving node</u> and the domain <u>type</u> (CS or PS) of the <u>requesting serving node</u> from which the request originates. Note that this information may also be available from other sources, depending on the implementation of the HLR and the <u>HLR/AuC interface</u>. If this information is available iIt is recommended to use it this information in the following way. Support for this use is, however, not required for an implementation to claim compliance to Annex C.

- Authentication vectors distributed to different service domains shall have different index values (i.e. separate ranges of index values are reserved for PS and CS operation);

In future releases there may be additional information about the requesting node identity. If this information is available it is recommended to use it in the following way:

- If the new request comes from the same serving node as the previous request, then the index value used for the new request shall be the same as was used for the previous request.

## 3GPP TSG-SA WG3 Meeting #17 Göteborg, Sweden, 27 February-2 March 2001

| CHANGE REQUEST                                                                                                    |                                                                                                    |  |  |  |  |  |  |  |  |
|----------------------------------------------------------------------------------------------------|----------------------------------------------------------------------------------------------------|--|--|--|--|--|--|--|--|
| ж                                                                                                    | 33.102 CR 139 # rev - # Current version: 3.7.0 #                                                                                                    |  |  |  |  |  |  |  |  |
| For <b>HELP</b> on using this form, see bottom of this page or look at the pop-up text over the <b>%</b> symbols.                                                                                                    |                                                                                                    |  |  |  |  |  |  |  |  |
| Proposed change affects: \$\(\mathbb{H}\) (U)SIM ME/UE Radio Access Network Core Network                                                                                                    |                                                                                                    |  |  |  |  |  |  |  |  |
| Title:                                                                                                    | Additional Parameters in Authentication Failure Report                                                                                                    |  |  |  |  |  |  |  |  |
| Source:                                                                                                    | SA WG3                                                                                                    |  |  |  |  |  |  |  |  |
| Work item code:                                                                                                    | SEC1-FIGS Date: # 27-Feb-01                                                                                                    |  |  |  |  |  |  |  |  |
| Category:                                                                                                    | Release: # Rel-4                                                                                                    |  |  |  |  |  |  |  |  |
|                                                                                                    | Use one of the following categories:  F (essential correction)  A (corresponds to a correction in an earlier release)  B (Addition of feature),  C (Functional modification of feature)  D (Editorial modification)  Detailed explanations of the above categories can be found in 3GPP TR 21.900.  Use one of the following releases:  2 (GSM Phase 2)  R96 (Release 1996)  R97 (Release 1997)  R98 (Release 1998)  R99 (Release 1999)  REL-4 (Release 4)  REL-5 (Release 5)                                                                                                    |  |  |  |  |  |  |  |  |
| Reason for chang                                                                                                    | ge: # Provide additional information to HE to detect fraud conditions.                                                                                                    |  |  |  |  |  |  |  |  |
| Summary of change:  The data sent currently in the Authentication Failure Report (AFR) procedure, as described in TS 33.102, cannot be used by the HE to take any decision. There are some data related with unsuccessful authentication (access type, authentication-reattempt and VLR/SGSN address) that can be considered as secondary indicators for fraud detection and that doesn't reach the FDS with current implementation.  Including these data in the message so that the HE would gather this information for fraud detection can enhance the AFR procedure (then, they could be sent towards a FDS either in an automatic or manual way). |                                                                                                    |  |  |  |  |  |  |  |  |
| Consequences if not approved:                                                                                                    | *                                                                                                    |  |  |  |  |  |  |  |  |
| Clauses affected:                                                                                                    | ± 6.3.6                                                                                                    |  |  |  |  |  |  |  |  |
| Other specs<br>Affected:                                                                                                    | Contractions  Contractions  C |  |  |  |  |  |  |  |  |
| Other comments:                                                                                                    | ± ¥                                                                                                    |  |  |  |  |  |  |  |  |

## 6.3.6 Reporting authentication failures from the SGSN/VLR to the HLR

The purpose of this procedure is to provide a mechanism for reporting authentication failures from the serving environment back to the home environment.

The procedure is shown in Figure 13.

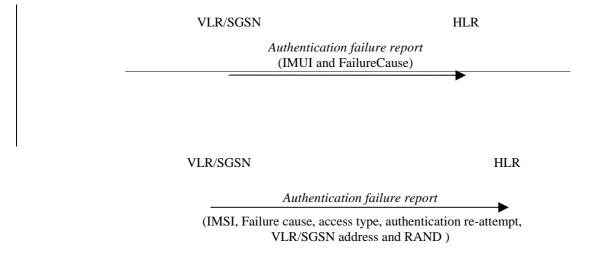

Figure 13: Reporting authentication failure from VLR/SGSN to HLR

The procedure is invoked by the serving network VLR/SGSN when the authentication procedure fails. The *authentication failure report* shall contain:

- 1. the sSubscriber identity. and
- 2. <u>a fFailure</u> cause code. The possible failure causes are either that the network signature was wrong or that the user response was wrong.
- 3. Access type. This indicates if the authentication procedure was initiated due to a call set up, an emergency call, a location updating, a supplementary service procedure or a short message transfer.
- 4. Authentication re-attempt. This indicates whether the failure was produced in a normal authentication attempt or it was due to an authentication reattempt (there was a previous unsuccessful authentication).
- 5. VLR/SGSN address.

System Capability. This indicates the security capability of a serving node and whether it is a 3GPP or 3GPP2 system.

6. RAND. This number uniquely identifies the specific AV that failed authentication.

The HE may decide to cancel the location of the user after receiving an *authentication failure report*: and may store the received data so that further processing to detect possible fraud situations could be performed.